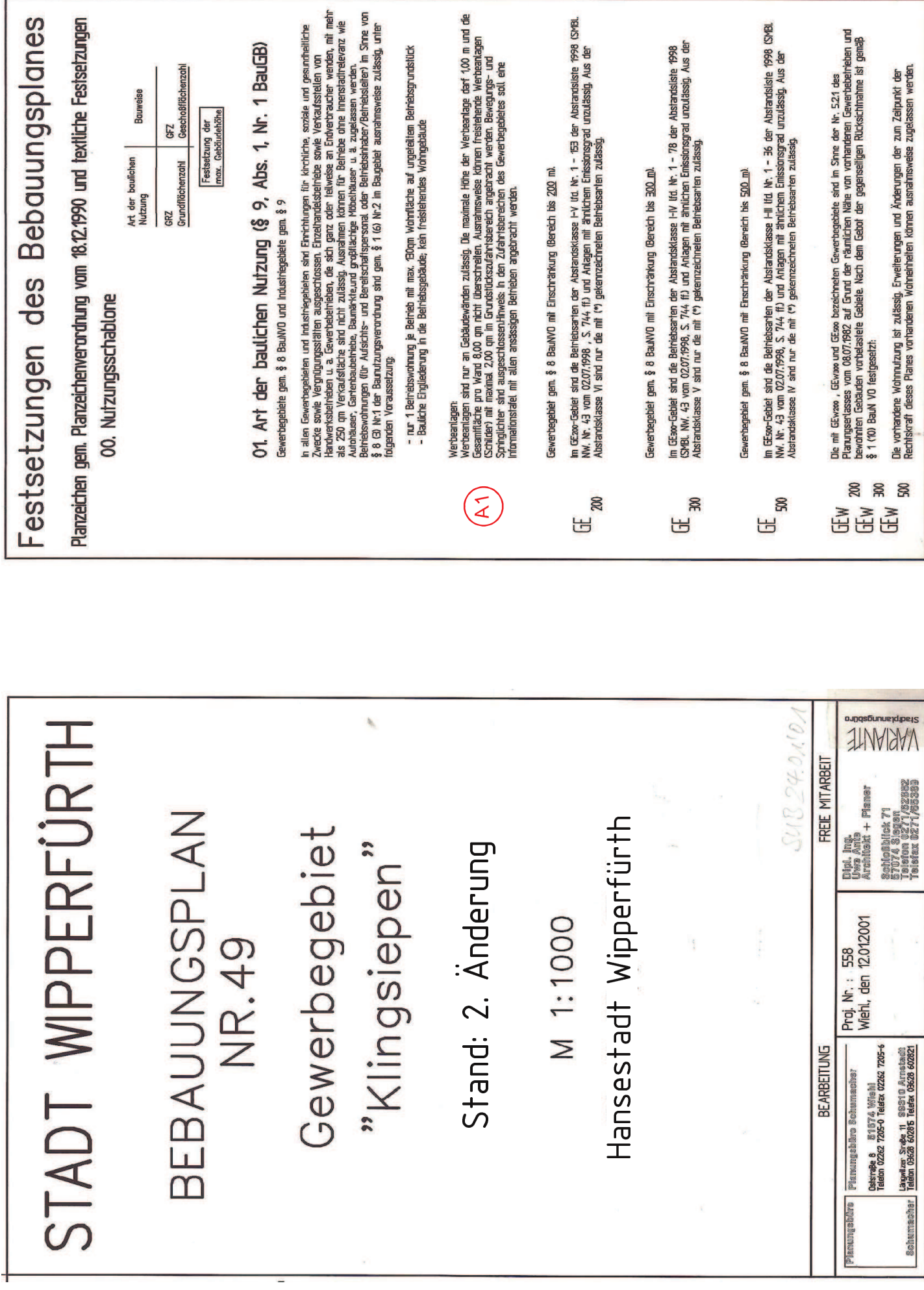

ANLAGE 3

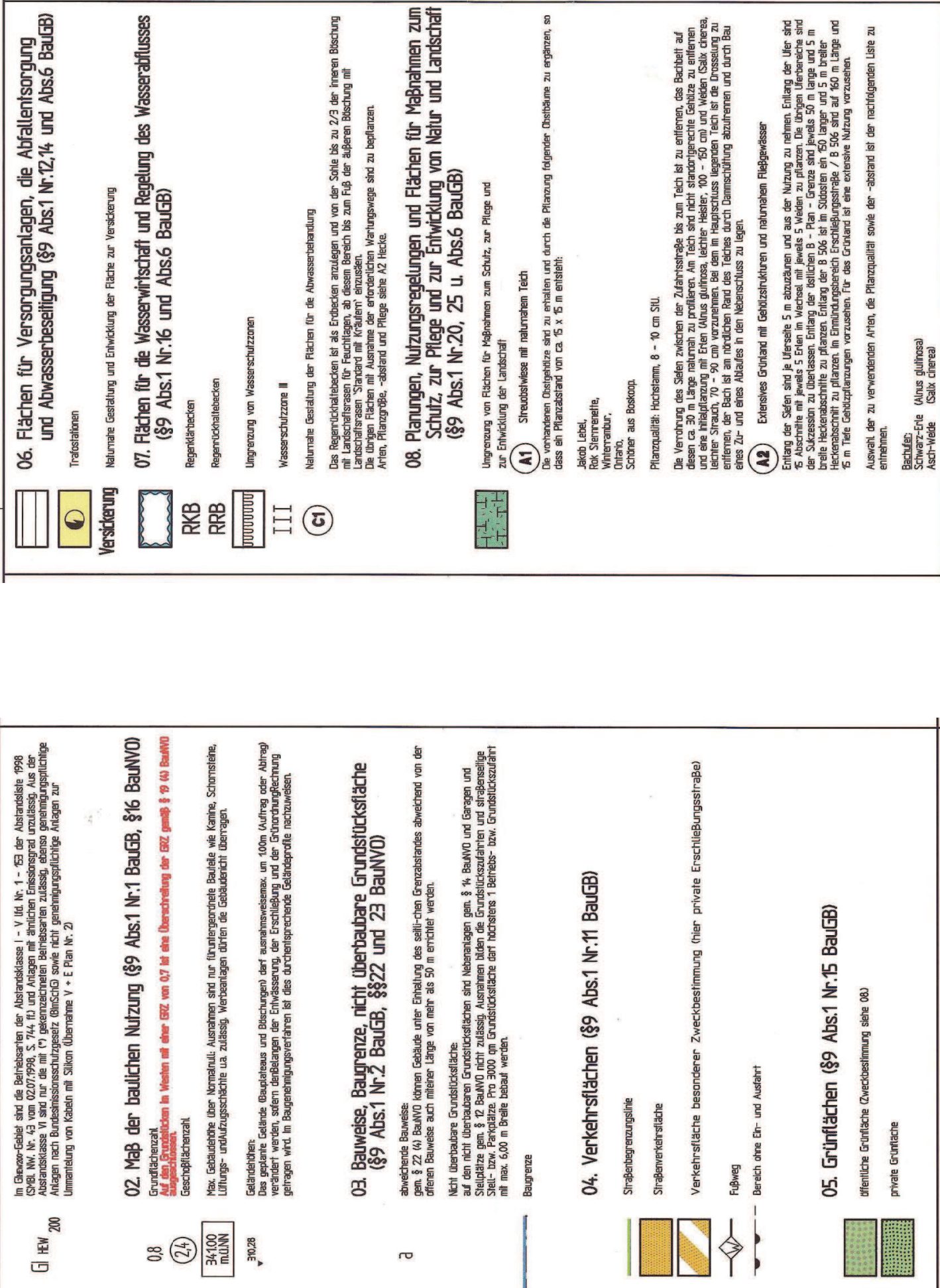

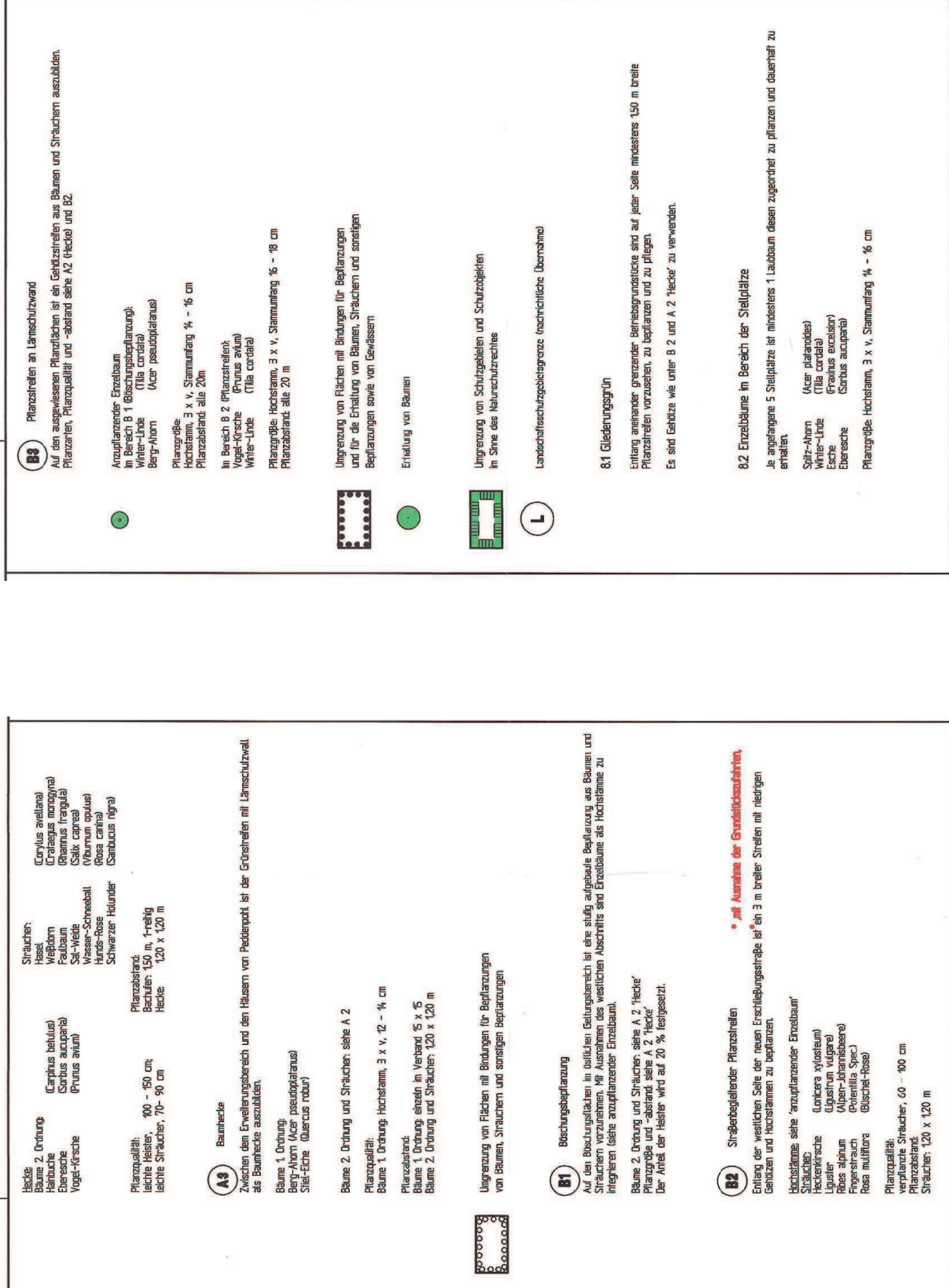

 $-+$ 

ľ

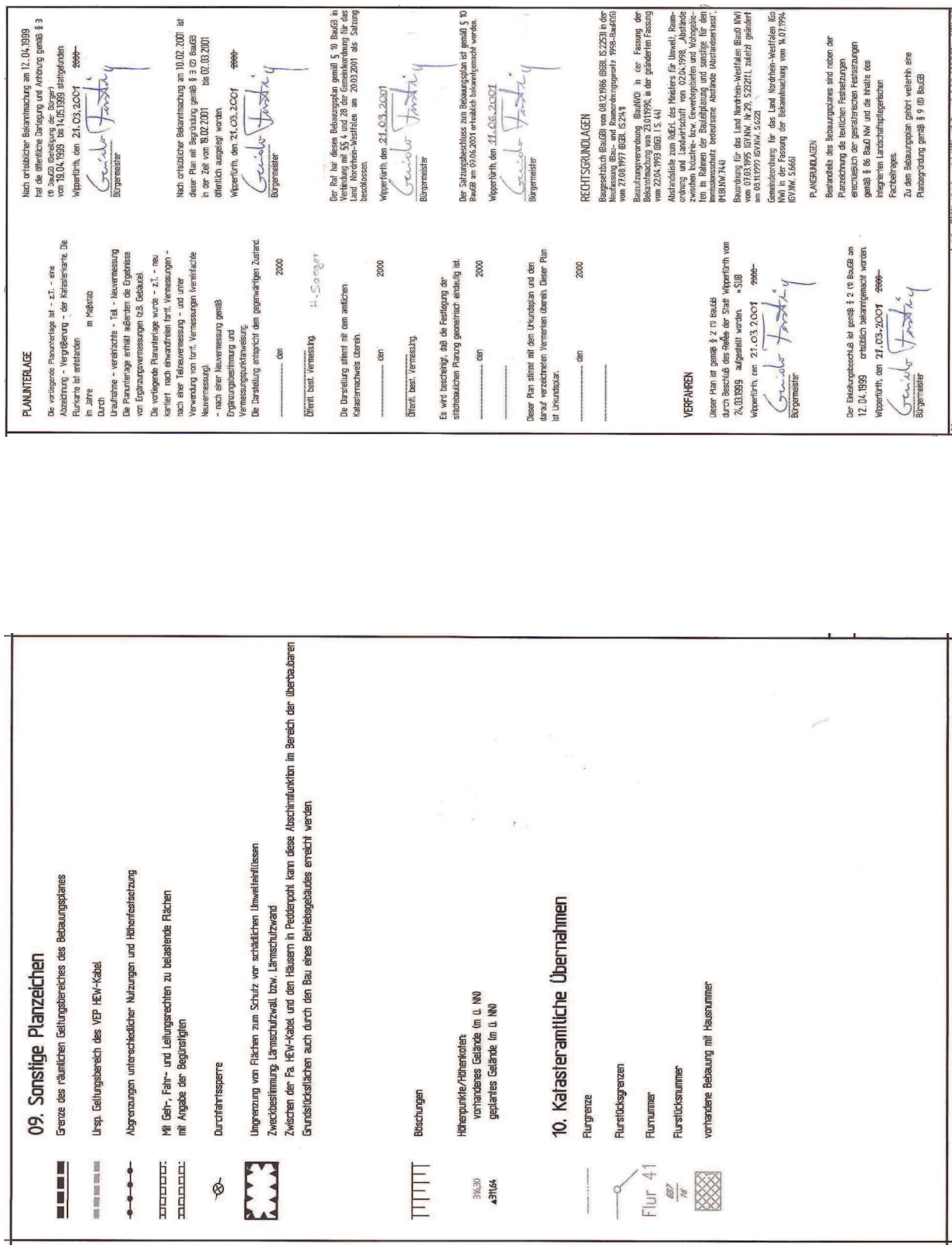

I

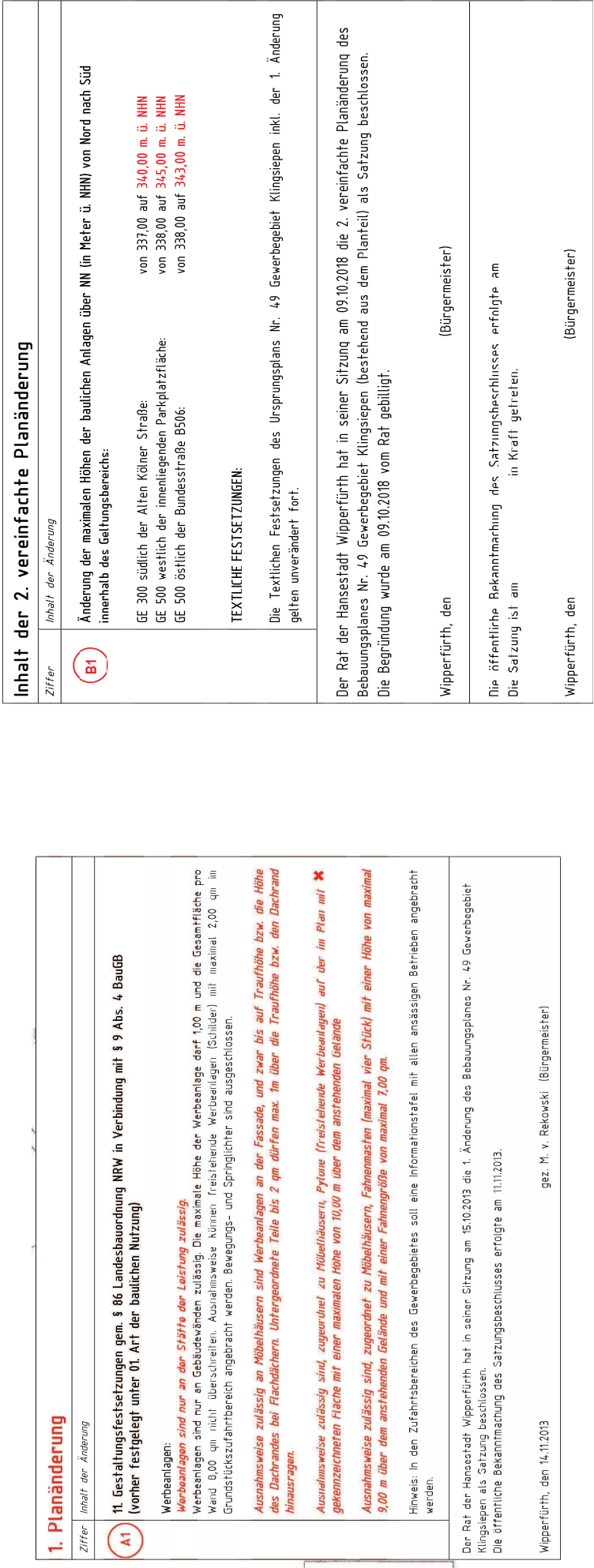

 $\overline{\phantom{a}}$